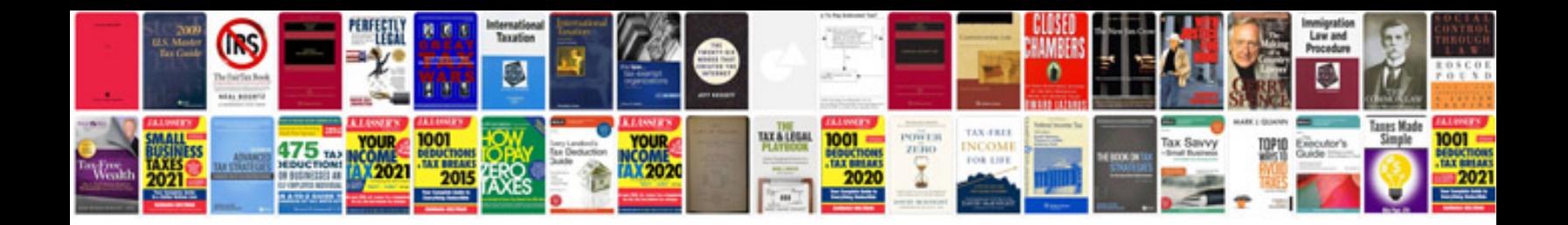

Au falcon fuse box layout

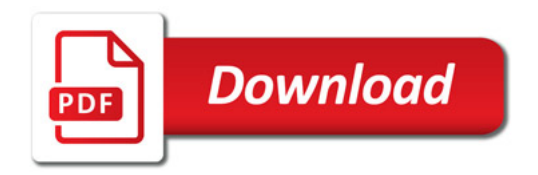

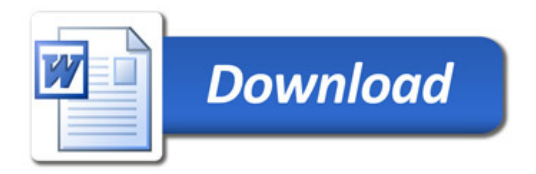